# **Homework #12: ECE 461/661**

Bode Plots. Nichols charts and gain & lead compensation. Due Monday, November 27th

# **Bode Plots**

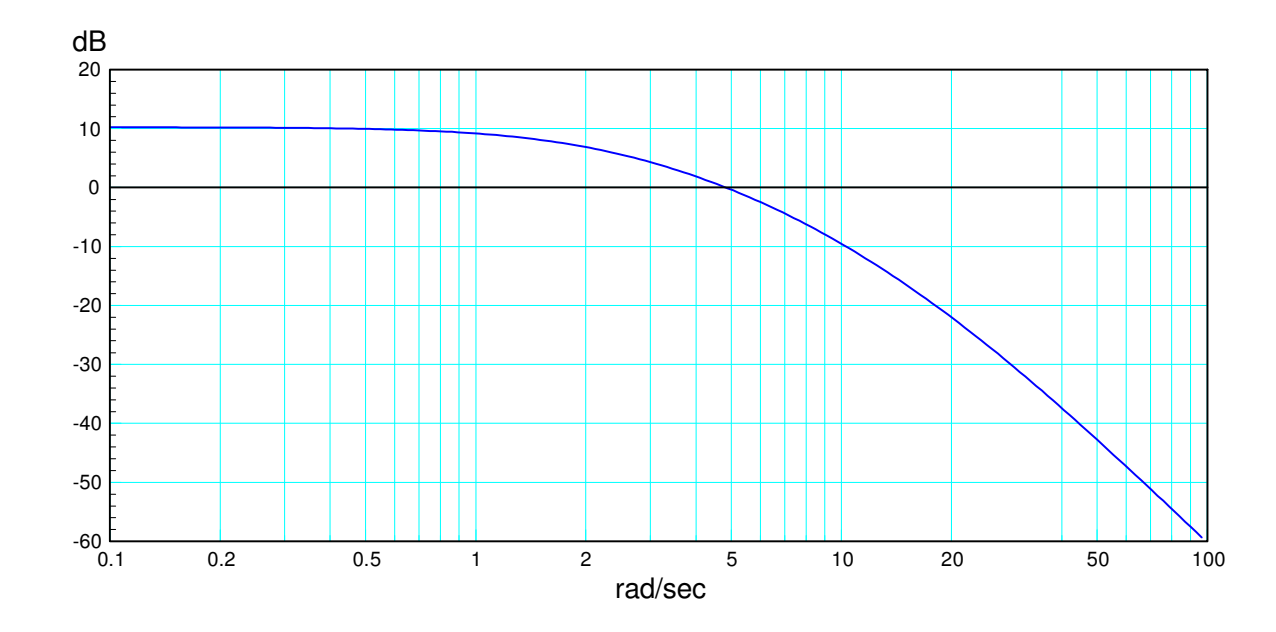

1) Determine the system,  $G(s)$ , with the following gain vs. frequency

Start by drawing in the asymptotes with slopes multiples of 20dB / decade

Each corner indicates a pole

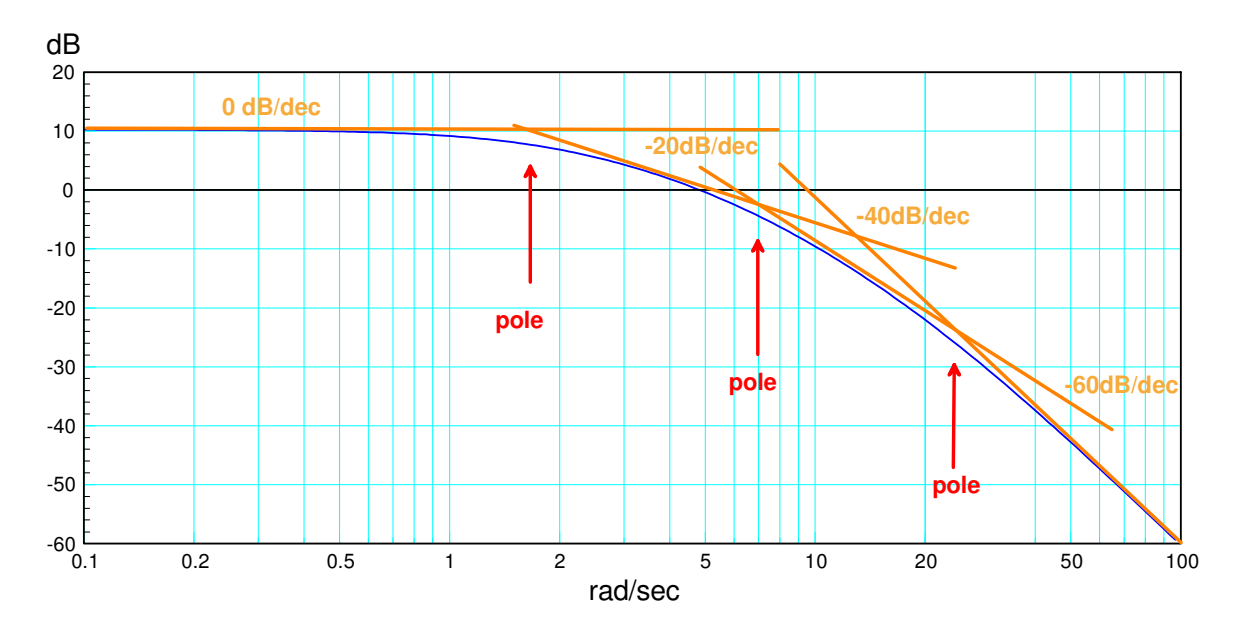

This gives

$$
G(s) = \left(\frac{k}{(s+1.8)(s+7)(s+22)}\right)
$$

Pick k to match the DC gain (10dB)

$$
G(s) \approx \left(\frac{876.6}{(s+1.8)(s+7)(s+22)}\right)
$$

so

$$
gain = 10^{dB/20}
$$
  
\n
$$
10dB = 10^{10/20} = 3.162
$$
  
\n
$$
\left(\frac{k}{(s+1.8)(s+7)(s+22)}\right)_{s=0} = 3.162
$$
  
\n
$$
k = 876.6
$$

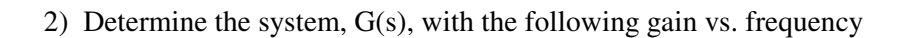

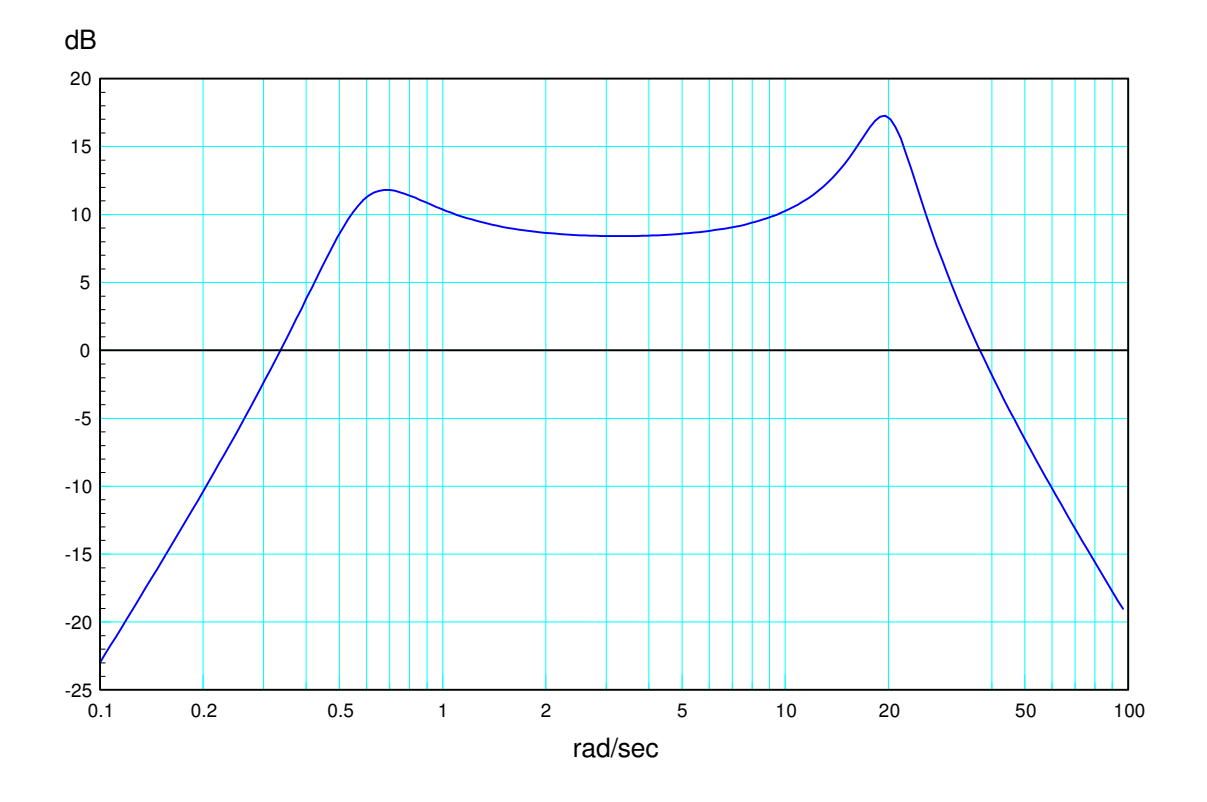

First, draw in the asymptotes at multiples of 20dB/decade

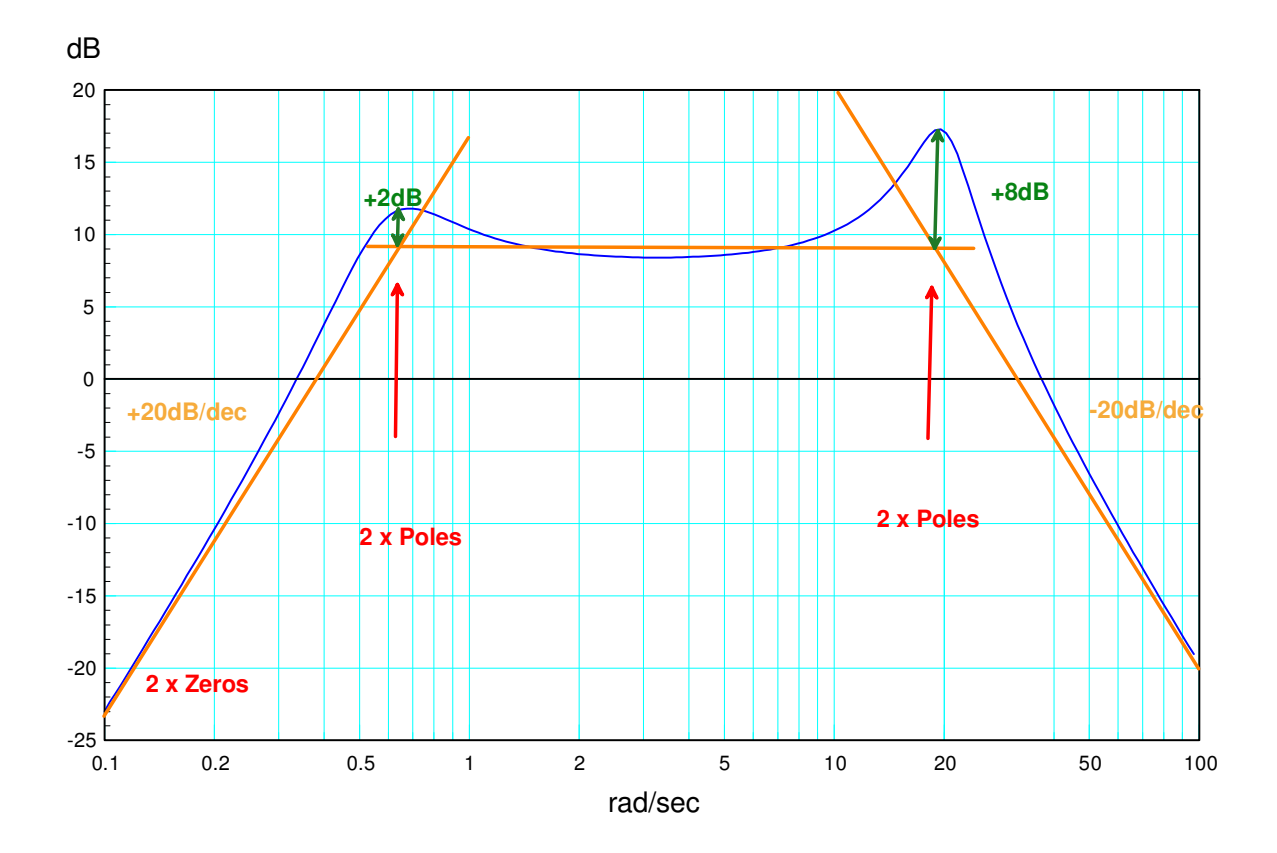

Two zeros at  $s = 0$  (left of 0.1)

Two poles at 0.61 rad/sec Two poles at 19 rad/sec

$$
\frac{1}{2\zeta} = +2dB = 1.259
$$
  
\n
$$
\zeta = 0.397
$$
  
\n
$$
\zeta = 66.6^{\circ}
$$
  
\n
$$
\frac{1}{2\zeta} = +8dB = 2.512
$$
  
\n
$$
\zeta = 0.199
$$
  
\n
$$
\theta = 78.5^{\circ}
$$

So, G(s) is in the form of

$$
G(s) = \left(\frac{ks^2}{(s+0.61\angle\pm 66.6^0)(s+19\angle\pm 78.5^0)}\right)
$$

To find k, pick a frequency and match the gain. Setting the gain at  $3 \text{ rad/sec} = +9 \text{ dB}$ 

$$
\left(\frac{ks^2}{(s+0.61\angle\pm 66.6^0)(s+19\angle\pm 78.5^0)}\right)_{s=j3} = +9dB = 2.818
$$
  

$$
k = 963.3
$$

so

$$
G(s) = \left(\frac{963.3s^2}{\left(s+0.61\angle\pm66.6^0\right)\left(s+19\angle\pm78.5^0\right)}\right)
$$

# **Nichols Charts**

3) The gain vs. frequency of a system is measured

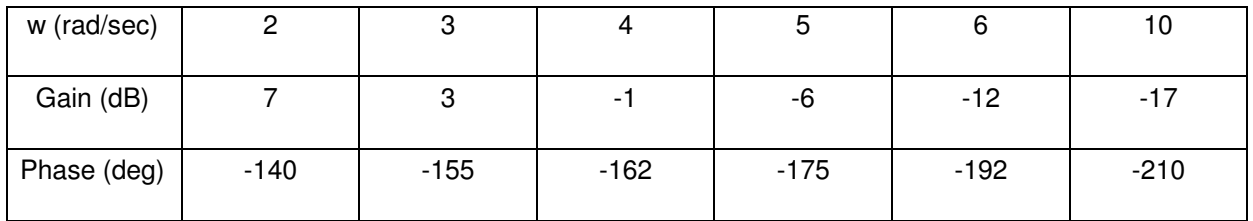

Using this data

- $\ddot{\phantom{0}}$ Transfer it to a Nichols chart
- Determine the maximum gain that results in a stable system  $\bullet$
- Determine the gain, k, that results in a maximum closed-loop gain of  $Mm = 1.5$

Use the function Nichols2.m

Compute G(jw) as a complex number

```
\Rightarrow dB = [7, 3, -1, -6, -12, -17]';
>> deg = [-140,-155,-162,-175,-192,-210]';
\Rightarrow G = 10.^{\circ} (dB/20) .* exp(j*deg*pi/180)
   -1.7150 - 1.4390i
  -1.2802 - 0.5970i-0.8476 - 0.2754i-0.4993 - 0.0437i -0.2457 + 0.0522i
   -0.1223 + 0.0706i
```
#### Plot on a Nichols chart along with the M-circle

```
>> Nichols2(G,1.5)
```
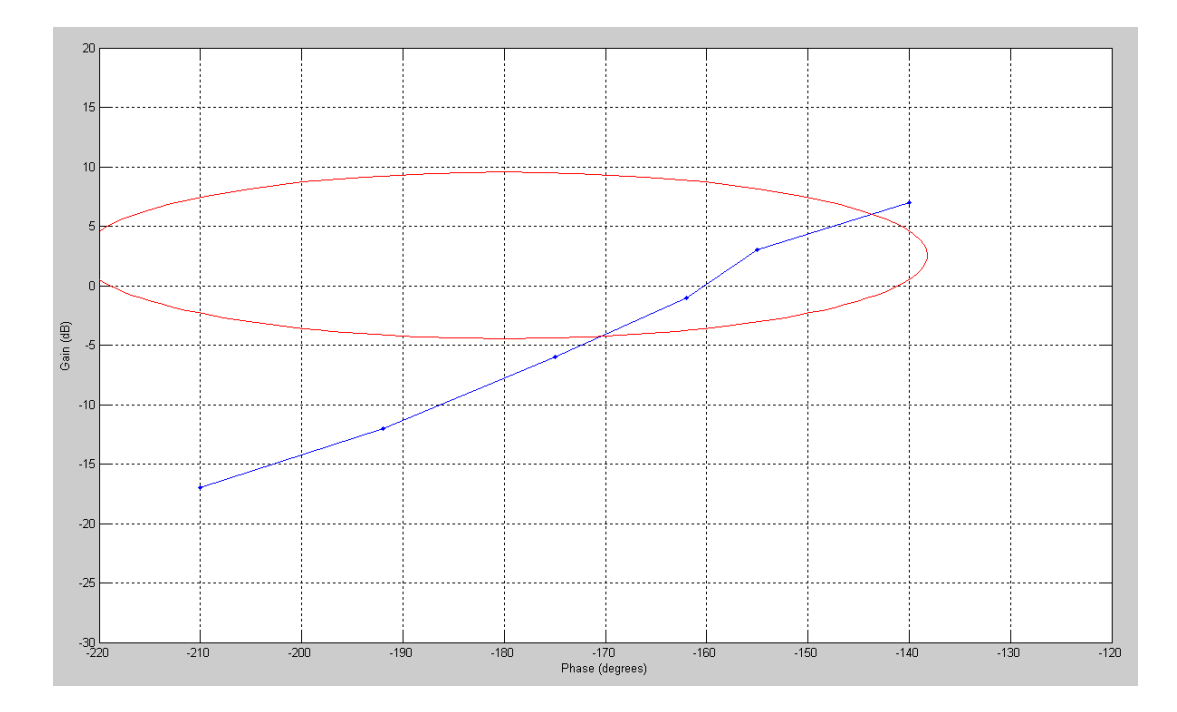

Adjust the gain so that

- It passes through (0dB, 180 degrees)
	- max gain for stability
- It is tangent to the M-circle

(several guesses later...)

>> Nichols2(G \* [1,2.5,0.45],1.5); >> grid  $\gt$ 

## **Max gain for stability:**  $k = 2.5$

### **Gain for Mm = 1.5: k = 0.45**

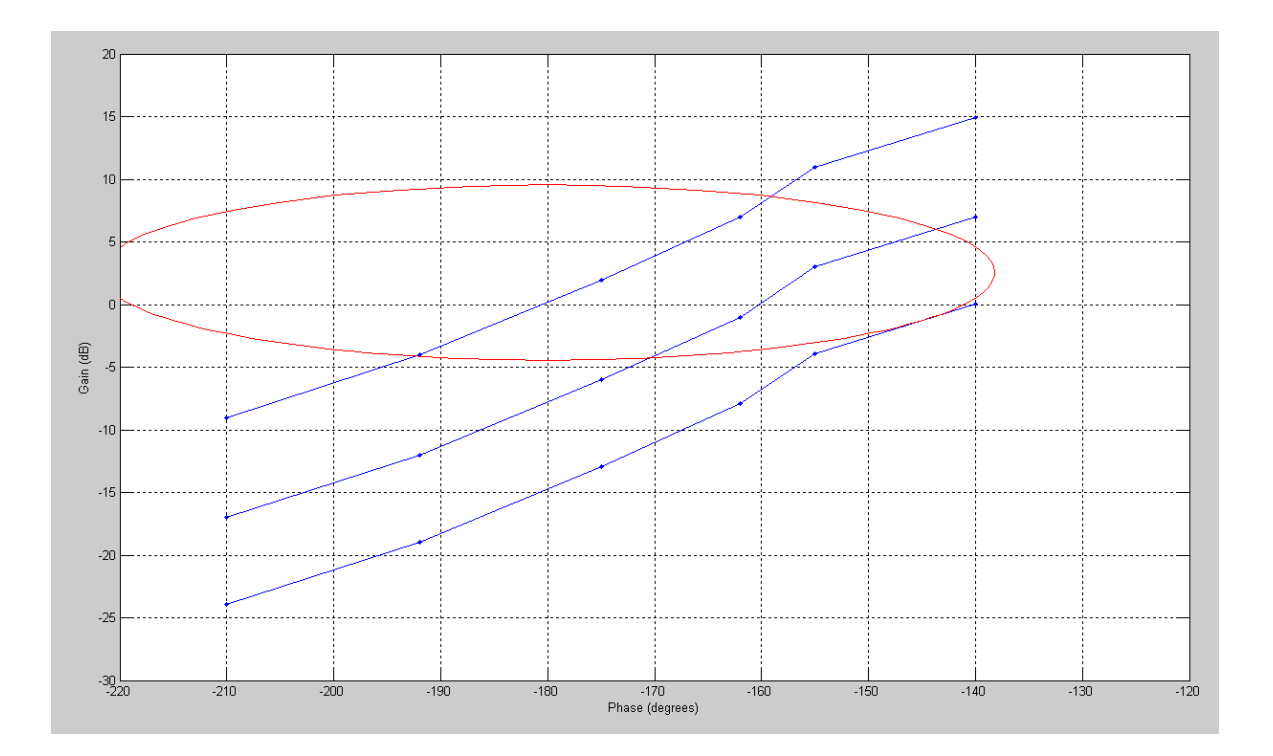

#### funciton Nichols2.m

```
function [Mol] = Nicholas(Gw, Mm)
```

```
Gwp = unwrap(angle(Gw)) *180/pi;
Gwm = 20*log10(abs(Gw));
```

```
% M-Circle
```

```
phase = [0:0.01:1]' * 2*pi;Mc1 = Mm * exp(j * phase);Mol = Mcl ./ (1 - Mcl);
  Mp = unwrap(angle(Mol)) *180/pi - 360;
  Mm = 20 * log10 (abs (Mol));
   plot(Gwp,Gwm,'b',Mp,Mm,'r');
   xlabel('Phase (degrees)');
 ylabel('Gain (dB)');
 xlim([-220,-120]);
   ylim([-30,20]);
   end
```
## **Gain and Lead Compensation**

Problem 4 & 5) Assume

$$
G(s) = \left(\frac{9111}{s(s+9.02)(s+23.95)(s+44.67)}\right)
$$

4) Design a gain compensator that results in a 40 degree phase margin.

Check the resulting step response in Matlab

Translation: Pick k so that at some frequency

$$
G(j\omega) \cdot k = 1 \angle - 140^0
$$

Step 1: Determine the frequency where the phase is -140 degrees

(numeric solution: search until the angle addds up)

$$
G(j5.338) = 0.1475\angle -140^{\circ}
$$

Step 2: Pick k to make the gain one at this frequency

$$
k = \frac{1}{0.1475} = 6.7795
$$

Check in Matlab. Note:

40 degree phase margin means

$$
M_m \approx \left(\frac{12-140^0}{1+12-140^0}\right) = 1.4619
$$
  

$$
M_m = \frac{1}{2\zeta\sqrt{1-\zeta^2}}
$$
  

$$
\zeta = 0.3678
$$
  

$$
OS = \exp\left(\frac{-\pi\zeta}{\sqrt{1-\zeta^2}}\right) = 28.86\%
$$

In Matlab:

 $\Rightarrow$  G = zpk([],[0,-9.02,-23.95,-44.67],9111)

```
 9111
------------------------------
s (s+9.02) (s+23.95) (s+44.67)
>> k = 6.7795;\Rightarrow Gcl = minreal(G*k / (1+G*k));
\Rightarrow t = [0:0.01:10]';
\Rightarrow y = step(Gcl, t);
\gg max(y)
ans = 1.3019
```
The actual system has 30.19% overshoot

- Calculated was 28.86%
- Designing for phase margin is usually a little aggressive
- (you intersect the M-circle rather than being tangent to it)

This shows up on the Nichols chart (not required)

```
>> w = \text{logspace}(-2, 2, 200)';
>> Gw = Bode2(G,w);
>> Nichols2(Gw*6.7795, 1.4619);
>> grid
>> ylim([-15,15])
```
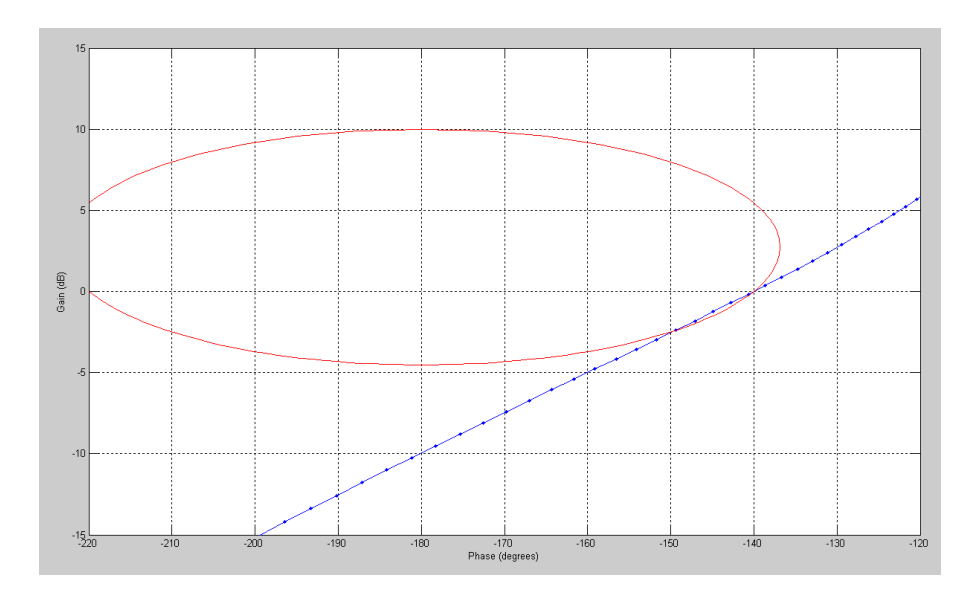

G(jw) intersects the M-circle at 0dB *(what you get when you design for a phase margin)*

The step response has 30% overshoot (close to the design of 28%)

```
>> plot(t,y)
>> xlim([0,3])
>> grid
>>
```
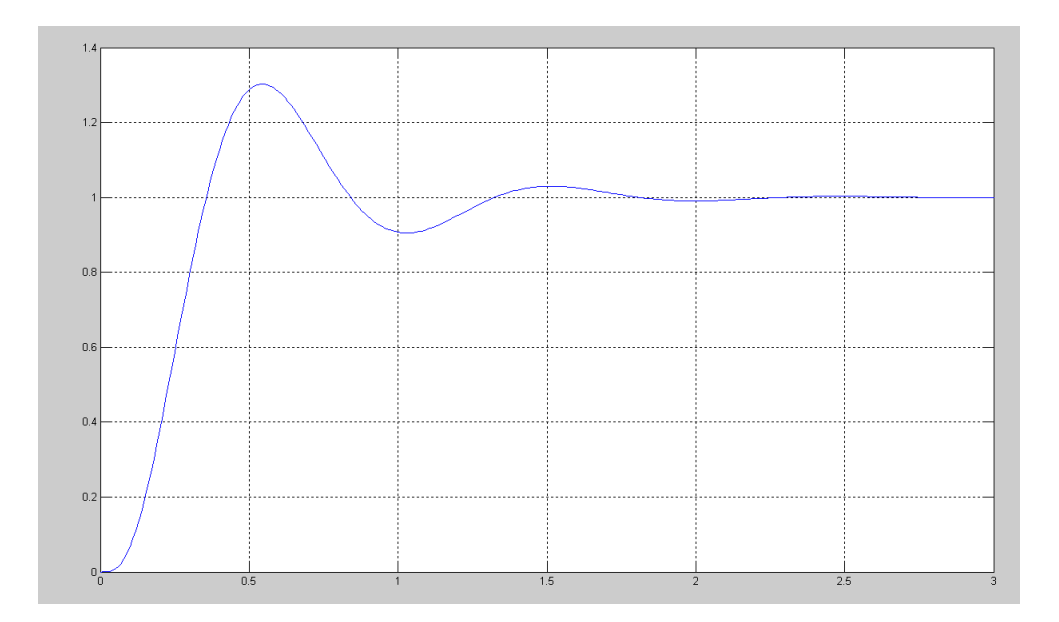

- 5) Design a lead compensator that results in a 40 degree phase margin.
	- Check the resulting step response in Matlab

$$
G(s) = \left(\frac{9111}{s(s+9.02)(s+23.95)(s+44.67)}\right)
$$

The frequency that is too close to -1 is 5.338 rad/sec (problem #4

- Pick the zero to be 1..3 times this frequency
- Pick the zero to cancel the pole at -9.02 (within this range)
- Replace it with a pole at -90

$$
K(s) = k \left( \frac{s+9.02}{s+90} \right)
$$

$$
GK = \left( \frac{9111}{s(s+23.95)(s+44.67)(s+90)} \right)
$$

Search along the jw axis until the angle adds up to -140 degrees

$$
GK(j12.2028) = 0.0066\angle -140^{\circ}
$$

Pick k to make the gain one

$$
k = \frac{1}{0.0066} = 151.41
$$

so

$$
K(s) = 151.41 \left( \frac{s+9.02}{s+90} \right)
$$

Checking in Matlab:

```
>> K = zpk(-9.02, -90, 151.41)Zero/pole/gain:
151.41 (s+9.02)
---------------
    (s+90)
>> Gcl = minreal(G*K / (1 + G*K));
\Rightarrow t = [0:0.01:3]';
>> y = step(Gcl, t);>> max(y)
     1.3056
>> grid
\gt
```
The system has 30.56% overshoot

• expected is 28%

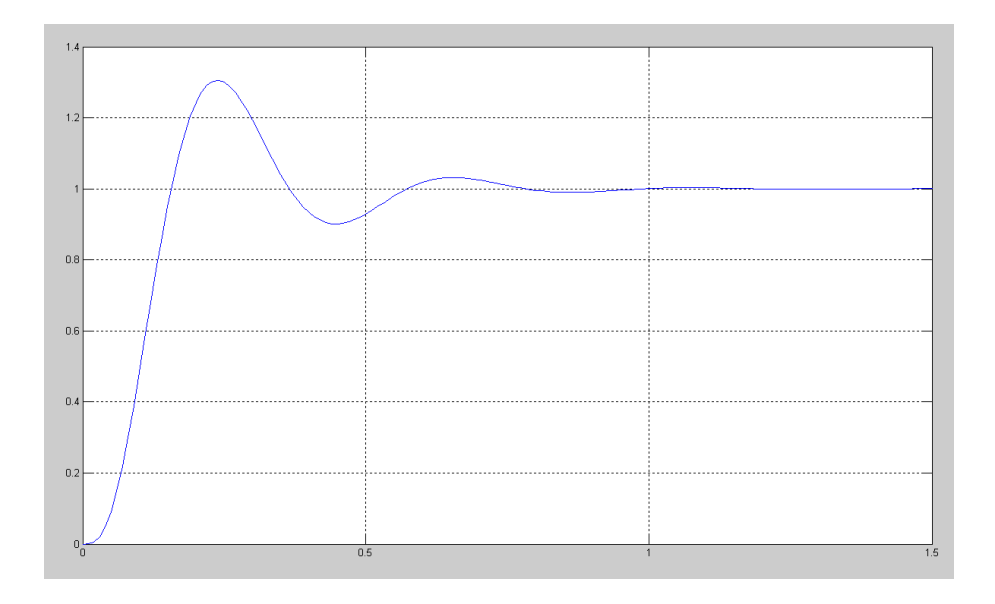

Sidelight: The overshoot is a little high since you intersect the M-circle rather than being tangent to it

```
>> Gw = Bode2(G*K, w);
>> Nichols2(Gw, 1.4619);
>> grid
\frac{1}{2} ylim([-15,15])
```
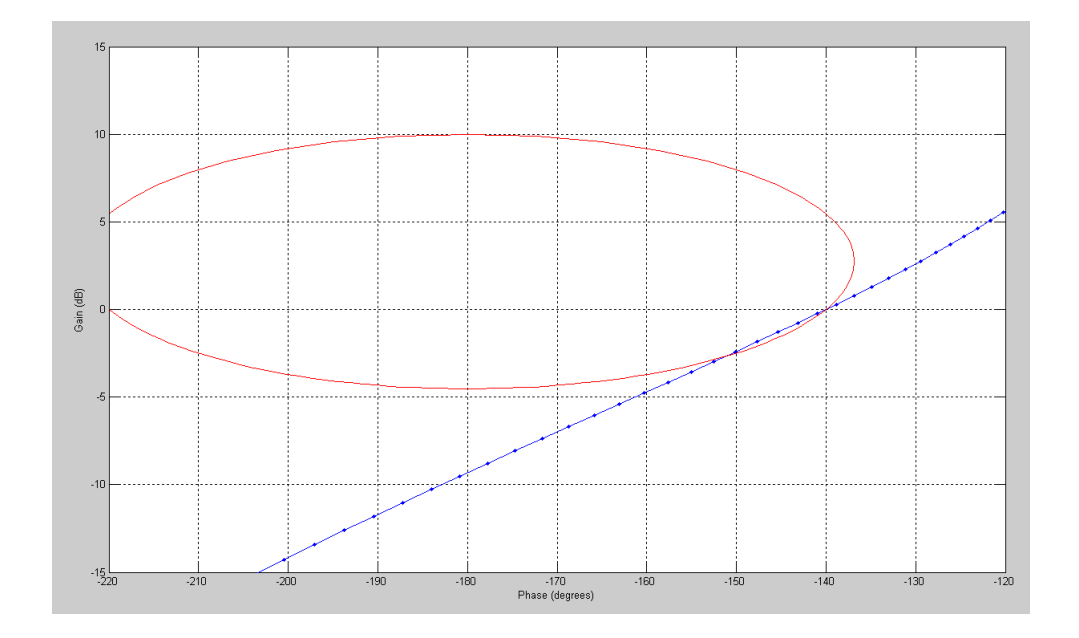

G(jw) intersects the M-circle at 0dB *(what you get when you design for a phase margin)*

Problem 6 & 7) Assume a 200ms delay is added

$$
G(s) = \left(\frac{9111}{s(s+9.02)(s+23.95)(s+44.67)}\right) e^{-0.2s}
$$

6) Design a gain compensator that results in a 40 degree phase margin.

Check the resulting step response in Matlab

Same as before: Search along the jw axis until the phase is -140 degrees

$$
G(j2.3430) = 0.3876\angle -140^0
$$

Pick k to make the gain one

$$
k = \frac{1}{0.3876} = 2.5798
$$

Checking in Matlab:

Use a 4th-order Pade approximation for the delay

```
\Rightarrow G = zpk([], [0, -9.02, -23.95, -44.67], 9111)
               9111
------------------------------
s (s+9.02) (s+23.95) (s+44.67)
>> [num, den] = pade(0.2, 4);>> Delay = tf(num, den);
>> k = 2.5798;>> Gcl = minreal(G*Delay*k / (1 + G*Delay*k));
>> t = [0:0.01:5]';
>> y = step(Gcl, t);
\gg max(y)
ans = 1.3468\gg plot(t,y)
>> grid
```
The overshoot is a little high (34.68%)

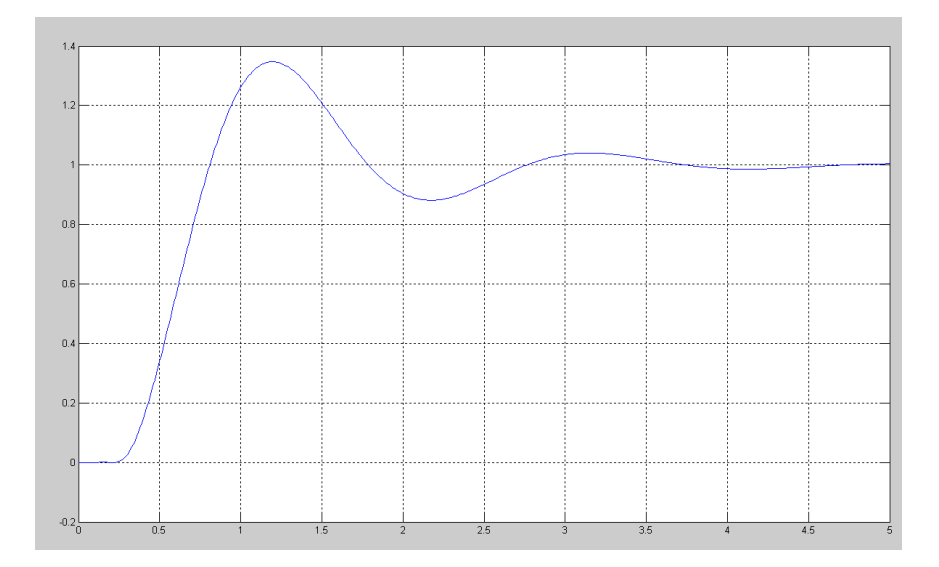

Sidelight: Again, the overshoot is a little high due to intersecting with the M-circle rather than being tangent to it.

```
>> Gw = Bode2(G*Delay*k, w);
>> Nichols2(Gw, 1.4619);
>> grid
```
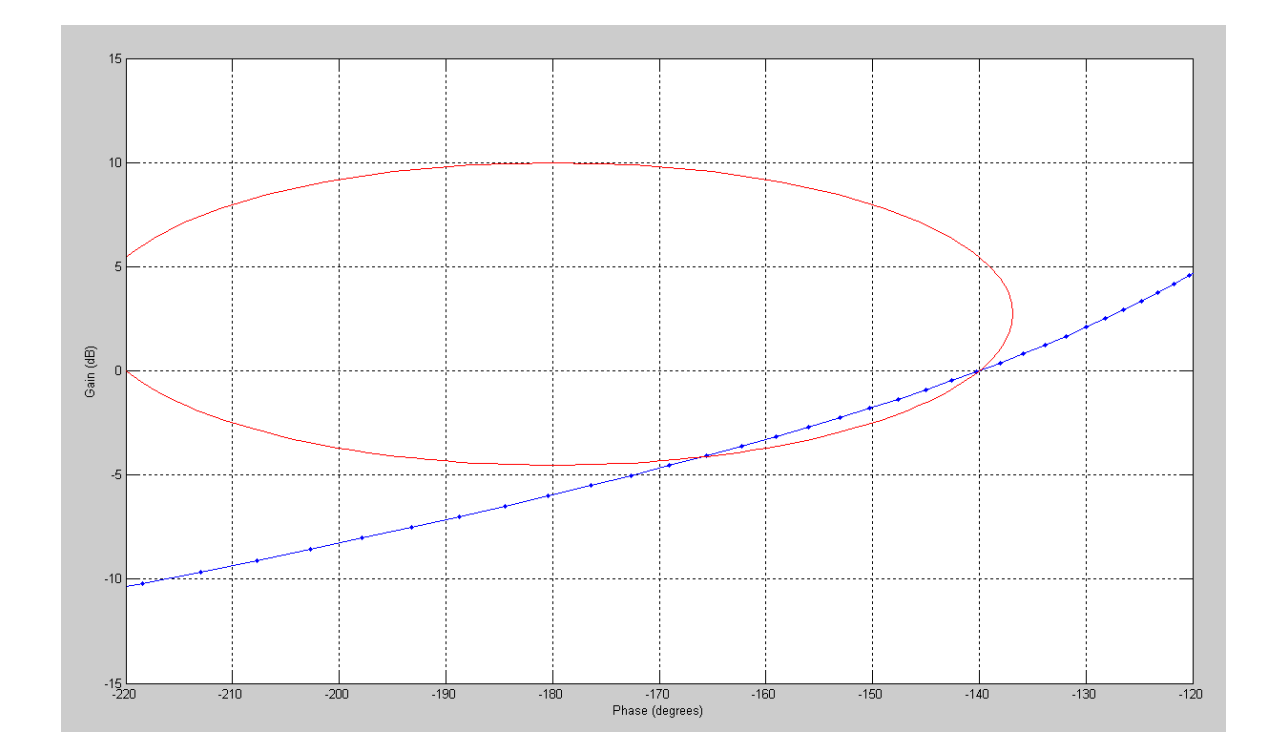

G(jw) intersects the M-circle at 0dB *(what you get when you design for a phase margin)* 7) Design a lead compensator that results in a 40 degree phase margin.

Check the resulting step response in Matlab

The frequency that's too close to -1 is 2.34 rad/sec

 $\cdot$  Pick the zero to be 1..3 times this frequency

Place the zero at  $s = -3$ 

$$
K(s) = k \left(\frac{s+3}{s+30}\right)
$$
  
 
$$
GK = \left(\frac{9111}{s(s+9.02)(s+23.95)(s+44.67)}\right) e^{-0.2s \left(\frac{k(s+3)}{s+30}\right)}
$$

Find the frequency where the phase of GK is -140 degrees

 $GK(j4.7035) = 0.0319\angle -140^{\circ}$ 

Pick k to make the gain one

$$
k = \frac{1}{0.0319} = 31.3383
$$

so

$$
K(s) = 31.3383 \left(\frac{s+3}{s+30}\right)
$$

Checking in Matlab

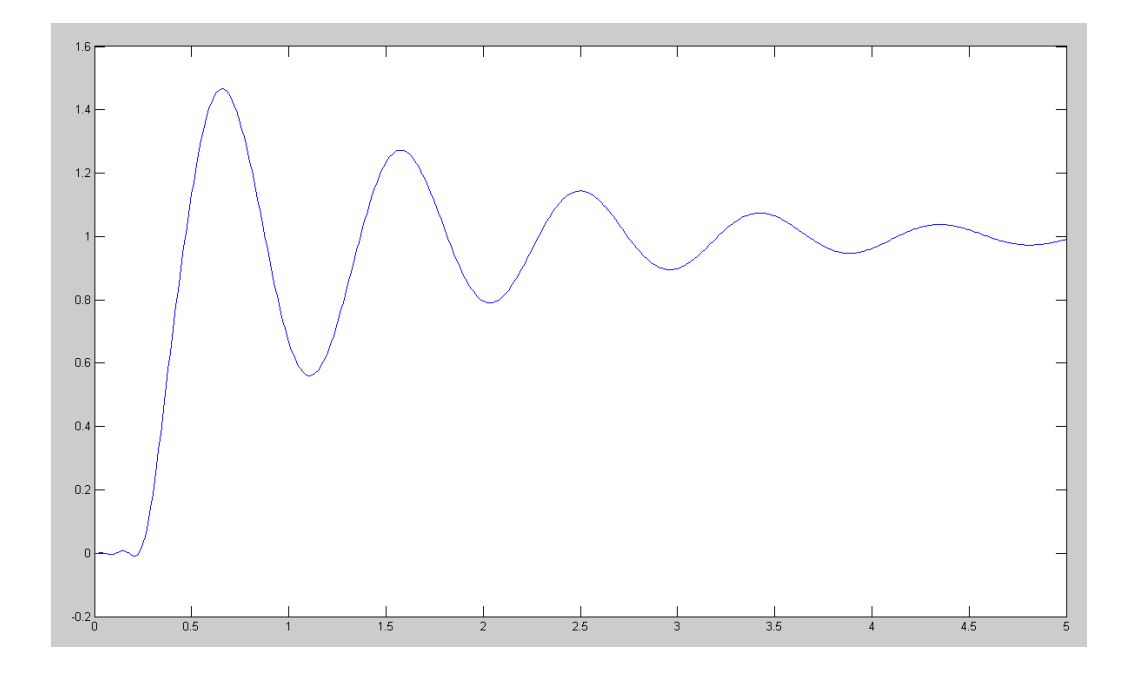

Note: The overshoot is too much - due to intersecting the M-circle. In this case, the slope of G(jw) is more flat, resulting in the actual resonance being a lot more than it should be

```
>> Gw = Bode2(G*Delay*K, w);
>> Nichols2(Gw, 1.4619);
>> ylim([-15,15])
>> grid
\gt
```
Designing for a phase margin usually is about the same as designing for Mm. In this case, it's a little too aggressive:

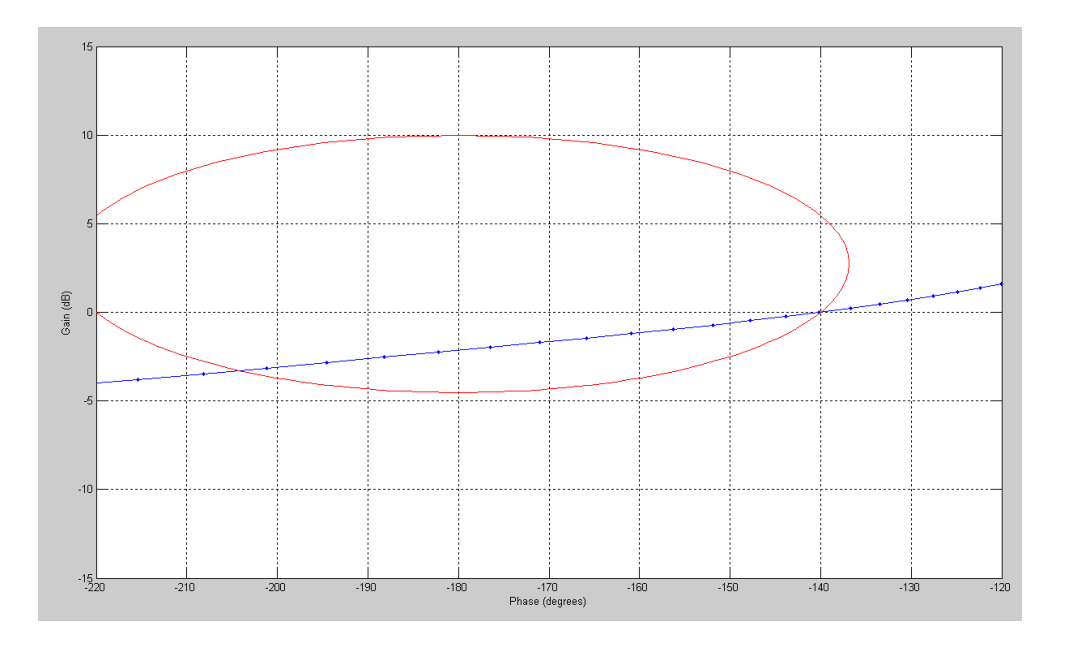

G(jw) intersects the M-circle at 0dB *(what you get when you design for a phase margin)*